# KMI/PHT - Programování v jazyce Python

January 14, 2019

# **1 Vlastnosti**

- interpretovaný jazyk s dynamickou kontrolu datových typů
- podporuje různá programovací paradigmata (objektově orientovaný, imperované, imperativní, procedurální, funkcionální)
- $\bullet$  dvě nekompatibilní verze 2.X a 3.X
- jednoduchá syntaxe
- pro oddělování bloků se používá tabulátor (nepoužívají se závorky)
- dobře spolupracuje s ostatními programovací jazyky dá se využít jako skriptovací jazyk.
- má více implementací (PyPy, IronPython, Jython, Boost.Python)
- python cachuje malé hodnoty (čísla, stringy (asi), tuply)

# **2 Datové typy**

# 2.1 Základní rozdělení

- None (třída NoneType):
- $\bullet$  Čísla:
	- **–** Reálné (tˇrída float)
	- **–** Komplexni (tˇrída complex)
	- **–** Integral
		- \* Integer (tˇrída int)
		- \* Boolean (třída bool)
- Sekvence:
	- **–** Imutabilní
		- \* Řetězce (třída str)
		- \* N-tice (třída tuple)
		- \* Byty (třída bytes)
	- **–** Mutabilní
		- \* List (třída list)
		- \* Pole bytů (třída bytearray)
- Množiny:
	- **–** Set (tˇrída set)
- **–** Frozen set (tˇrída frozenset)
- Slovník:
	- **–** Dictionary (tˇrída dict)

### **2.1.1 Císla ˇ**

#### Desetinná čísla, zlomky

- 1.1 a 2.2 nemají přesnou reprezentaci v desetinné čárce
- Nutnost použít decimal => modul pro podporu správně zaokrouhledné aritmetiky plovoucí řád. čárky
- Díky tomu stejná aritmetika jako se učíme ve škole.
- Nuly na konci jsou pak ve výsledku 1.30 \* 1.20 = 1.5600
- fractions:
	- **–** Podporuje aritmetiku s racionálními ˇcísly
	- **–** M ˚užeme ho sestrojit z páru ˇcísel, jiné "fraction", ˇcísel a stringu
- Python nemá omezenou velikost čísel

```
In [ ]: 3.1415
        3+4j
```

```
3/4
```

```
1/3 + 1/2
```

```
# výpočet mocniny
2**100, math.pow(2, 100)
```
In [ ]: # více na: https://docs.python.org/2/library/decimal.html from decimal import Decimal

```
# nastavení počtu míst za řádovou čárkou
getcontext().prec = 3
Decimal(1) / Decimal(7)
```

```
In [ ]: # více na: https://docs.python.org/2/library/fractions.html
        from fractions import Fraction
        from decimal import Decimal
```

```
Fraction(16, -10)Fraction(1.1)
Fraction(Decimal('1.1'))
```
#### Podpora různých číselných soustav:

```
In [ ]: # binární zápis
        0b010101
        # octální zápis
```

```
0o1777
# hecadecimální zápis
0x9ff
# můžeme používat binární operátory >>, <<, &, |
x = 99print(bin(x))(256).bit_length()
int('1101', 2) # výsledkem je: 13
```
### **Operace**

In [ ]: # Matematické operace

- + sčítání
- odčítání
- \* násobení
- / dělení
- % modulo
- \*\* exponent
- // floor division

#### # Porovnávání

- $==$  rovno
- != není rovno
- <> není rovno
- > větší než
- < menší než
- >= větší rovno
- <= menší rovno

#### # Přiřazení

- = operátor přiřazení
- += příčíst k hodnotě a přiřadit
- -= odečíst od hodnoty a přiřadit
- \*\*= vypočítat mocninu a přiřadit

#### # Bitové operace

- & logický and (and)
- | logický or (or)
- $\hat{ }$  logický xor $\hat{ }$  negace (not)
- negace (not)
- << bitový posun vlevo
- >> bitový posun vpravo

# # Další

and, or, not, in, not in is, is not (když id(x) se rovná id(y)

```
# Pokročilejší matematické operace
## více na: https://docs.python.org/2/library/math.html
import math
```
math.pi math.sqrt(25)

#### **R ˚uzná úskalí a zajímavosti**

```
In [ ]: x = 2y = 4z = 6print(x < y < z) # výsledkem je: True
       \frac{1}{\text{print}(x == y < z)} # výsledkem je: False => priorita znamínek
        # Zásadní problém s desetinými čísly
        print(1.1 + 2.2) # výsledkem je: 3.3000000000000003
        \texttt{print(x / y)} # výsledkem je: 0.5
       print(x / y) # výsledkem je: 0 => krácení
        import math
        math.floor(2.5) # \textit{výsledkem} je: 2
       math.floor(-2.5) # \textit{výsledkem} je: -3
       math.trunc(2.5) # \textit{výsledkem} je: 2
       math.trunc(-2.5) # výsledkem je: -2
        # Řešení zásadního problému s desetinými čísly
        from decimal import Decimal
        Decimal('1.1') + Decimal('2.2') # výsledkem je: 3.3# Prohození hodnot
        a = 10b = 20print('a:', a, 'b:', b)
        a, b = b, aprint('a:', a, 'b:', b)
        # operátory += atp. jsou obecně rychlejší nez klasický způsob
        a = 1a += 1
```
### **2.1.2 Ret ˇezce ˇ**

- Stringové literály jsou v Pythonu obklopeny jednoduchými nebo dvojitými uvozovkami
- je to jedno které uvozovky se použijí, ale zvykem je používat jednoduché
- Zbytek v strings.py
- Je imutabilní prvek

In [ ]: # řezy

```
s = 'spam's[0] # výsledkem je: 's'
s[len(s)-1] # výsledkem je: 'm'
s[-1] # výsledkem je: 'm'
s[1:3] # výsledkem je: 'pa'
s[1:] # výsledkem je: 'pam'
s[:3] # výsledkem je: 'spa'
s[:] # vrací celý řetězec => ne původní, ale kopii řetězce
s = 'abcdefghi's[0:9:3] # výsledkem je: 'adq'
s[::-1] \# výsledkem je: 'ihgfedcba' => převrátí řetězec
s[::2] # výsledkem je: 'acegi'
s[5:1:-1] # výsledkem je: 'fedc'
m = 1n = 1retezec = 'SPAM'a, b, c = retezec[0], retezec[1], retezec[2] # uloží do a='S', b='P', c='A'a, b, c, d = list(retezec[:2] + retezec[2:]) # uloží do a='S', b='P', c='A', d='M'a, \mathbf{b} = retezec[2] \qquad \qquad \qquad # chyba => málo hodnot pro uložení
seq = [1, 2, 3, 4]a, b, c, d = seq \# uloží do a='1', b='2', c='3', d='4'')a, b = seq # chyba => 2 proměnné a ukládáme 4 hodnoty
# Řešení pro případ, kdy máme méně hodnot než proměnných
# podmínka: * může být na levé straně jen jednou
a, *b = seq # výsledkem je: a=1, b=[2, 3, 4]*a, b = seq \# výsledkem je: a = [1, 2, 3], b = 4a, *b = 'spam' # výsledkem je: a='s', b='p', 'a', 'm']
```
#### In [ ]: # zřetězení

```
s = 'Spam's + 'Spam' # výsledkem je: 'SpamSpam'
s*4 # výsledkem je: 'SpamSpamSpamSpam'
s[0] = 'z' # spadne, protože seznam je imutabilní prvek
s = 'z' + s[1:] # výsledkem je: 'zpam'
```
In [ ]: # funkce pro práci s řetězci

```
s = 'spam's1 = 'spam and spam's2 = 'SPAM'
```

```
len(s) # výsledkem je: 4
s.find('pa') # vrací index, na kterém byl nalezen podřetězec
s.replace(s, 'z') # výsledkem je: 'z's1.split(' ') # výsledkem je: ['spam', 'and', 'spam']
s.upper() # výsledkem je: 'SPAM'
s2.lower() # výsledkem je: 'spam'
s.strip() # odřezává bílé znaky
```
In [ ]: # formátování řetězců

```
'k' in 'kulicka' \# výsledkem je: True<br>'%s p a %s' %('s','m') \# výsledkem je: 's p
                                    '%s p a %s' %('s','m') # výsledkem je: 's p a m'
'{} p a {}'.format('s', 'm') # výsledkem je: 's p a m'
# f-strings
a = 'bob'b = 'spam'print(f'{a} eat {b}') # výsledkem je: bob eat spam
print(f'{a.upper()} eat {b}') # výsledkem je: BOB eat spam
# funkce print podrobněji
print(a, b, c, sep=', ', end='\n', file=soubor)
```
#### **2.1.3 ID**

- vše v Pythonu je objekt (dokonce čísla i třídy)
- unikátní id má tedy i 5, toto id zůstává neměnné po dobu celého života
- Pokaždé, když se definuje nový objekt, vytvoří se nový objekt s novou identitou
- Výjimkou jsou pak malá čísla a malé řetězce (jeden objekt s několika pointery)
- u čísel a řetězců je to kvůli integer cachování a internování řetězce, funguje i float a komplexních čísel

In  $[ ]: x = 42$  $y = 42$ y == y # výsledkem je: True x is y # výsledkem je: True

#### **2.1.4 Regulární výrazy**

```
In [ ]: # více na: https://docs.python.org/3/library/re.html
        import re
        s = 'The rain in Spain'
        result = re.search('^The.*Spin$', s)
```
#### **2.1.5 Konverze datových typ ˚u**

```
In [ ]: \text{int}( '42') \qquad # \text{ výsledkem} \neq ?str(42) # výsledkem je: '42'
        ord('a') # výsledkem je: 97
        chr(97) # výsledkem je: 'a'
```
### **2.1.6 Kolekce**

#### **Seznam (list)**

- seřazený, měnitelný (mutabilní), umožňuje duplikace
- seznamy je možné řezat, spojovat, připovat

```
In [ ]: L = [123, 'spam', 1.23]
      [1, ['tpi', 2], 4.5] # výsledkem je: [1, ['tpi', 2], 4.5]len(L) # výsledkem je: 3 => počet prvků v seznamu
      L.count(123) # výsledkem je: 1 => počet nalezených prvků v seznamu
      L[0] \# výsledkem je: 123
      L + ['asdf', 456] # výsledkem je: [123, 'spam', 1.23, 'asdf', 456]
      L * 2 # výsledkem je: [123, 'spam', 1.23, 123, 'spam', 1.23]
      L.append(1) # vloží nový prvek nakonec seznamu LL.insert(1, 'toast') # vloží nový prvek (řetězec 'toast') na pozici 1
      L.extend([4.2]) # rozšíří seznam o nový seznam
      L.pop(2) # odstraní prvek ze seznamu na indexu 2 a vrátí ho
      del L[2] # odstraní prvek ze seznamu na indexu 2
      L[0] = [] # seznam je opravdu mutabilní prvek
      # zipování
      zipped = zip([1, 2, 3], [ 'a', 'b', 'c'])c, v = zip(*list(zipped))print(f'original lists: \{c\} and \{v\}')
      # matice
      M = [[1, 2, 3], [4, 5, 6], [7, 8, 9]]M[1] # výsledkem je: [4, 5, 6]M[1][2] # výsledkem je: 6
      # uložení seznamu v paměti
      L = [1, 2, 3]M = LL = M # výsledkem je: True
      L is M # výsledkem je: True
      L = [1, 2, 3]M = [1, 2, 3]L = M # výsledkem je: True
      L is M # výsledkem je: False => seznamy nejsou v paměti na stejném místě
```
 $L=[4, 5, 6]$  $x = L*4$  # vyhodnotí se na [4, 5, 6][4, 5, 6][4, 5, 6][4, 5, 6]  $y = [L] * 4$  # vyhodnotí se na [[4, 5, 6][4, 5, 6][4, 5, 6][4, 5, 6]]  $L[0] = 1$  # x zůstane nezměněné, ale y se změní

**N-tice (tuple)**

• seřazené, neměnitelné (imiutabilní), umožňuje duplikace

```
In [ ]: (1, 2, 3) # výsledkem je: (1, 2, 3)(2, 3) # výsledkem je: (2, 3)tuple('spam') # výsledkem je: ('s', 'p', 'a', 'm')(1, 2) + (3, 4) # výsledkem je: (1, 2, 3, 4)T = (1, 2, 3, 'a', 'A')T[3] # výsledkem je: 3
       T.index(3) # výsledkem je: 2 \Rightarrow vrací index, kde byl prvek nalezen
       T.count('a') \# výsledkem je: 1 \Rightarrow počet prvků 'a' nalezených v n-tici
```
#### **Množiny (set, frozenset)**

- neseřazené, neindexované, neumožňuje duplikace
- množiny nesmí obsahovat imutabilní prvky

```
In \lceil 1: # SETS - mutabilní
      # více na: https://docs.python.org/2/library/sets.html
      {'a', 'b', 'c'} # výsledkem je: {'a', 'b', 'c'}
      set([1, 2, 3]) # výsledkem je: {1, 2, 3}
      # Množinové operace
      X = \{ 'a', 'b' \}Y = \{ 'c^+, 'd^+ \}X \& Y X.intersection(Y) # průnik
      X | Y X.union(Y) # sjednocení
      X - Y X.difference(Y) # rozdiX \geq Y X.issuperset(Y) # nadmnožina
      X \leq Y X.issubset(Y) # podmnožina
      # jako rozdíl ale do množiny vloží prvky buď z X nebo Y, ale ne z obou
      X \cap Y X.symmetric_difference(Y)
      'e' in X # výsledkem je: False
      X.add('e') \# přidá do množiny prvek
      X.remove('a') \# odstraní prvek z množiny
      X.update({'f', 'g'}) # rozšíří množinu o novou množinu
      S = \{1, 2, 3\}
```

```
S/[2, 4] # nebude to fungovat
S.union([2, 4]) # bude to fungovat
# FROZEN SETS - imutabilní
{frozenset}({2, 3})} # bude to fungovat
{2, 3} \uparrow \uparrow nebude to fungovat
```
#### **Slovník (dict)**

- neseřazené, měnitelná, indexovaná, neumožňuje duplikace
- formát slovníku => { klic1: hodnota1, klic2: hodnota2, .., klicn: hodnotan }

```
In [ ]: dict(hour = 8) # výsledkem je: {'hour': 8}
      D = \{\} # výsledkem je: {}
      D['name'] = 'Bob' # přidá do slovníku prvek s klíčem 'name' a hodnotou Bob
      dict(zip([1, 2, 3], [ 'a', 'b', 'c'])) # výsledkem je: {1: 'a', 2: 'b', 3: 'c'}
      D['name'] in D # výsledkem je: False
      'name' in D<br>
# výsledkem je: True
      D.items() # vrací seznam hodnot ze slovníku
      D.keys() # vrací seznam klíčů ze slovníku
      choice = 'ham'
      print({'add': 1, 'ham': 2}[choice]) # výsledkem je: 2
```
# **3 Comprehensions**

- velmi užitečný konstrukt jazyka
- údajně efektivnější než cykly
- mají lokální rozsah platnosti

```
In [ ]: M = [[1, 2, 3], [4, 5, 6], [7, 8, 9]]
```

```
second\_column = [row[1] for row in M]# výsledkem je: [2, 5, 8] => druhý sloupec matice
[row[1] for row in M if row[1] \% 2 == 0]
# výsledkem je: [2, 8] => sudé hodnoty druhého sloupce
[M[i][i] for i in [0, 1, 2]]
# výsledkem je: [1, 5, 9] => prvky na diagonále
list(map(sum, M))
# výsledkem je: [6, 15, 24] => součty v jednotlivých řádcích
G = (sum(row) for row in M) # vytváří nějaký generátor
```
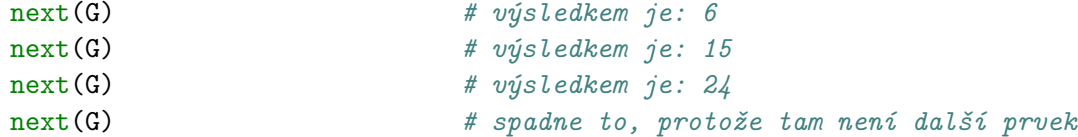

# **4 V ˇetvení**

• v Pythonu není switch

```
In [ ]: # Podmínka: if - else
       x = 1if x \leq 2:
          print(x, '<=', 2)else:
           print(x, '>', 2) # výsledkem je: 1 \leq 2In [ ]: # Podmínka: if - elseif - else
       x = 1if x < 2:
          print(x, '<-', 2)elif x > 2:
          print(x, '>'', 2)else:
           print(x, '=', 2) # výsledkem je: 1 < 2
```
# **5 Smyˇcky**

- pokud možno nejdřív vyzkoušet jestli nelze použít Comprehensions
- klasická klíčová slova: break, continue, pass (nedělá nic)
- pokud má tělo cyklu jen jeden výraz nemusí se zalamovat na nový řádek
- specialita: else-blok

### **5.1 cyklus while**

```
In [ ]: L = [1, 2, 3, 4, 5]# Klasický while cyklus
        while L:
            front, L = L[0], L[1:]# nebo unpacking
        while True:
            print('Ctrl-C')
        # Cyklus while s else-blokem
        while pominka:
```

```
# tělo cyklu
        else:
            # vykoná se pokud smyčka není ukončena breakem
        # příklad použití: cyklus while vs. cyklus while s else-blokem
        found = Falsewhile L and not found:
            if L[0] == 6:
                found = True
            else:
                found = Falseprint(found)
        while L:
            if L[0] == 6:
                break
            L = L[1:]else:
            print('not found')
5.2 cyklus for
In [ ]: L = [1, 2, 3, 4, 5]# Cyklus foreach
        for item in L:
            print(item)
```

```
for i in range(len(L)):
   L[i] += 1
   print(L[i])
# náhrada za klasický for, tak jak ho známe z C while cyklem
j = 0while i < len(L):
   L[i] += 1
    i += 1
# spráné řešení pomocí Comprehensions
[x + 1 for x in L]# funkce enumerate převede objekt do iterovatelné podoby
S = 'spam'index = 0for item in S:
   print('Item', item, 'on index ', index)
   offset += 1
```

```
for (index, item) in enumerate(S):
    print('Item', item, 'on index ', index)
```
#### **5.2.1 Pˇríklady**

```
In [ ]: items = [1, 2, 3, 4, 5, 6]
        test = [2, 4, 7]S = 'abcdefghijklmnopqrstuvwxyz'
        # nalezení prvku v seznamu
        # pomocí for cyklu s else-blokem
        for i in test:
            for j in items:
                if i == j:
                    print(i, 'nalezeno')
                    break
            else:
                print(i, 'nenalezeno')
        # pomocí for cyklu
        for t in test:
            if t in items:
                print(t, 'nalezeno')
            else:
                print(t, 'nenalezeno')
        # pomocí comprehensions
        for item in test:
            print(item, 'nalezeno' if item in items else 'nenalezeno')
        # pomocí průniku množin = nejlepší řešení
        set(test) & set(items)
        # Další příklad
        for (i, c) in enumerate(S):
            if i % 2 == 0:
                print(c, end=' ' )for i in range(0, len(S), 2):
            print(S[i], end=' ' )for c in S[::2]:
            print(c, end=' ' )[print(c, end=' ') for c in S[::2]]
```

```
[print(' ' .join(S[::2]), end=' ' )]# Příklad s maticemi
size = 8M = [0] * sizefor i in range(0, size):
   M[i] = [0] * sizeM = [0] * size] * sizeprint(M, 'n')#M[[0:size:-1]*size] = 1print(M, '\n\ln')
for (i,j) in zip(range(0,size), range(-1,-size-1,-1)):
    M[i][j] = 1i = -1for row in M:
   row[i] = 1i - 1for (i,j) in [(i,j) for i in range(2,6) for j in range(2,6)]:
    M[i][j] = 1
```
# **6 Funkce**

- "def" je vykonavatelná instrukce
- LEGB pravidlo říkající jak se hledají vazby proměnných
	- **–** lokální
	- **–** enclose (rozsah platnosti pro nadˇrazené entity)
	- **–** globalní
	- **–** built-in zabudované v jazyku, získáme pomoci dir (builtin) napˇr. dir(button)

```
In [ ]: # základní definice pomocí slova def
        def funkce (args): tělo s jedním výrazem
        def funkce (args):
            .
            .
            ... tělo funkce ...
            .
            .
        konec funkce je tam kde končí odsazení
        # malá anonymní funkce, bere i víc argumentů, ale může mít jen jeden výraz
```

```
lambda args: tělo
       lambda args:
           .
           .
           ... tělo ...
           .
            .
       konec výrazu
        # návrát hodnoty z funkce pomocí return
       return h1, h2, h3
       if test:
           def f1():
              ...
       else:
           def f2():
              ...
       def f1():
           def f2():
              ...
       # překrytí vazeb
       a = 10def f1():
           a = 100 # je v podstatě lokální proměnná
           print(a)
In [ ]: # Přístup ke globální proměnné pomocí global
       x = 9def f1():
           global x
           x += 1 # změní se hodnota globální proměnné
        # Přístup do nadřazeného pomocí nonlocal
        # Funkce ve funkci
       def f1():
           def f2():
               print('ahoj')
           return f2 # vrátí ahoj
       def f1():
           def f2():
               print('ahoj') # nedochází k volání (vrací se handler na funkci)
           return f2()
```
### **6.1 Unpacking pro funkce**

```
In []: def f(a, b, c): print (a, b, c)f(1, 2, 3)f(c=3, b=2, a=1)f(1, b=2, c=3)def f(a, b=1, c=3)# funkce s proměnným počtem argumentů
       def f(*arg): print(x)def f(**arg): print(x) # bere argumenty ve tvaru slovníku např. {'a': 10, 'b': 15}
        # bere tři argumenty
        # ty po hveždičku jsou podle pozice a za hvězdičkou můžou být podle jména
       def f(a, * , b, c)
```
### **6.2 Generátory**

• např. range je generátor

```
In [ ]: def ctverce(n):
           for i in range(n):
                yield i**2
        a = ctverce(5)
        next(a)
        next(a)
        next(a)
        a.send(5)# např. range je generátor
        def gen():
            for i in range(10):
                x = yield iprint(x)
        a = gen()next(a)
        a.send(100)
        # generátory v použití s comprehensions
        a = (x**2 for x in range(10))
```
# **7 Moduly a balíˇcky**

### **7.1 Moduly**

```
In [ ]: from math import sqrt
        import random as r
        import math # bude jen v daném prostředí a v nadřazeném ne
In []: # soubor a.pydef f(x):print(x)# soubor b.py
        import a
        a.f('ham')
        from a import f
        f('ham')from a import *
        dir(a) # ukáže co všechno je importované
```
### **7.2 Balíˇcky**

- Jsou to v podstatě moduly v nějaké adresářové struktuře např. /dir1/dir2/modul
- Moduly je možné v Pythonu združovat do balíčků (packages)
- Balíček je adresář se soubory Pythonu (moduly)
- Balíčky a moduly v balíčcích se importují podobně jako moduly (příkazem import)

```
In [ ]: # Aby byl adresář považován za balíček, musí být v adresáři soubor __init__.py
        import dir1.dir2.modul
```

```
# soubor x.py
a, -b = 1import x
x._b # v pořádku
# druhá varianta
from x import *
-b # chyba
```
# **8 Objektově orientované programování**

```
In [ ]: # definice třídy
       class Auto (Vozidlo): # class název (děděná třída):
           """ komentář, co daná třída představuje """
```

```
# konstruktor
def __init__(self, spotreba)
    self.spotreba = spotreba #self - samotný objekt (to samé jako this v Javě)
# metody, které je dobré mít definované (aby třída zapadla do ekosystému Pythonu)
# abychom objekt mohli vytisknout jako řetězec (standartně se volá přes print)
def \_strut_{-}str_{-}(....):
    #... tělo ...
# detailnější popis objektu (v nějakém interaktivnějším prostředí)
def \_repr_-(\ldots):#... tělo ...
# destruktor
def \_del_{{\perp}}#... tělo ...
# další metody
# \_add\_, \_or\_, \_lt\_, \_gt\_, \_g, \_lo\_, \_go\_, \_eq\_, \_ne\_
```
# **9 Výjimky a práce se soubory**

#### **9.1 Práce se soubory**

více na: https://docs.python.org/3/tutorial/inputoutput.html#reading-and-writing-files - 'r' - Soubor bude otevřen pro čtení (neexistuje-li tak IOError) - 'r+' - Soubor bude otevřen pro čtení a zápis (neexistuje-li tak IOError) - 'w' - Soubor bude otevřen pro zápis (neexistuje-li => vytvoří se, existuje-li => zkrácen na nulovou délku) - 'a' - Soubor bude otevřen pro zápis na konec souboru (append). (neexistuje-li => vytvoří se) - 'b' - Soubor bude otevřen v binárním režimu - 't' - Soubor bude otevřen v textovém režimu

In  $[ ]: M = [[r.random(1,100) for j in range(cols)] for i in range(rows)]$ 

```
with open('input.txt', 'w') as f: # Otevření souboru input.txt
   for line in M:
          f.write(','.join(str(l) for l in line)) # Zápis do souboru
          f.write("n")
```
### **9.2 Výjimky**

```
In [ ]: # více na: https://docs.python.org/2/tutorial/errors.html
       dir(__builtins__) # Všechhny výjimky definované Pythonem
```

```
# Try-catch blok
try:
```

```
# blok, kde může dojít k výjimce
        except:
           # blok, který se provede, když dojde k výjimce
        else:
           # blok, který se provede, když nedojde k výjimce
        # Vyvolání výjimky
        raise NameError('Ahoj!')
        # Definice vlastních výjimek
        class MyError(Exception):
            def __init__(self, value):
                self.value = valuedef \_str_str_-(self):return repr(self.value)
        try:
            raise MyError(2*2)
        except MyError as e:
            print('My exception occurred, value:', e.value)
In []: try:
           print(3 + 3)print('a' + 3)print(2 + 2)except:
            print('Doslo k chybe')
        else:
            print('Nedoslo k chybe') # výsledkem je: 6 a 'Doslo k chybe'
```
# **10 Dekorátory**

- funkce nebo třída, která rozšiřuje nebo mění funkčnost jiné třídy nebo funkce
- Používají se tam, kde nechceme funkčnost původní funkce/třídy měnit, ale chceme, aby se funkce/třída daného jména chovala trochu jinak
- Python má definované některé vlastní dekorátory
	- **–** napˇr. @classmethod dekorátor se používá pro vytváˇrení tˇrídních metod tˇríd (metody, které jako první argument nedostanou instanci třídy, ale třídu).

```
In \lceil \cdot \cdot \rceil: # \lceil \cdot \rceil Příklad
            def decorator_print():
                  fce = printdef xprint(*args, **kwargs):
```

```
try:
                    if(debug == True):
                         fce(*args, **kwargs)
                except NameError: # debug neni definovan
                    pass
            return xprint
        print("Hello World")
        print = decorator_print()
        print("Hello World")
        debug = Trueprint("Hello World")
In [ ]: # Příklad
        def log(func):
            def wrapper(*args, **kwargs):
                print(func.__name__)
                return func(*args, **kwargs)
            return wrapper
        class stack:
            def __init__(self):
                self.data = []@log
            def pop(self):
                value = self.data[-1]del self.data[-1]
                return value
            @log
            def top(self):
                return self.data[-1]
            @log
            def push(self, value):
                self.data.append(value)
        zasobnik = stack()zasobnik.push(10)
        zasobnik.push(11)
        print(zasobnik.top())
        zasobnik.pop()
        print(zasobnik.top())
```